## **XSetFillStyle, XSetFillRule** − **GC convenience routines**

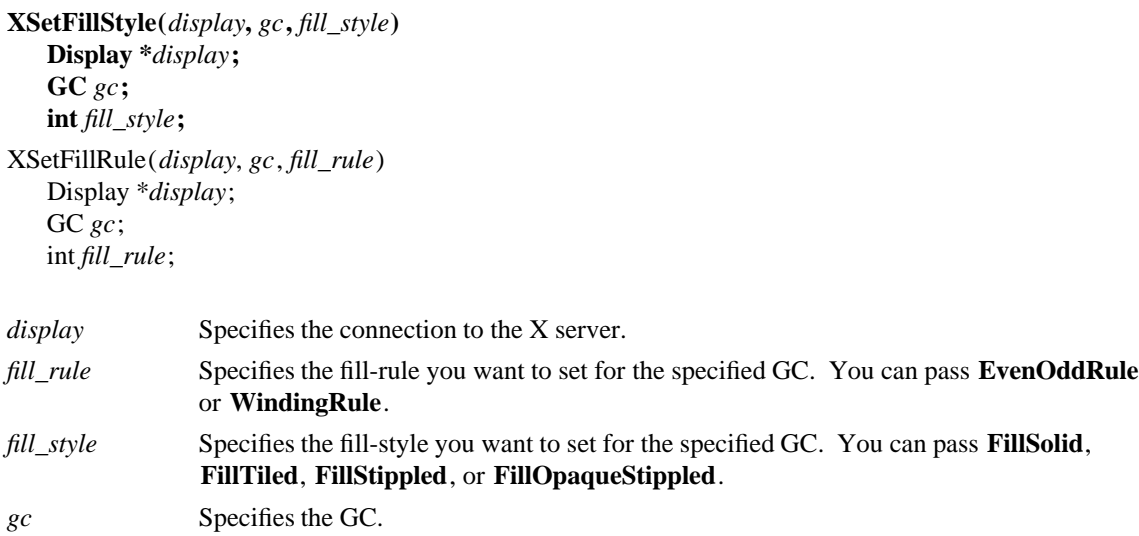

**The XSetFillStyle** function sets the fill-style in the specified GC.

**XSetFillStyle** can generate **BadAlloc**, **BadGC**, and **BadValue** errors.

The **XSetFillRule** function sets the fill-rule in the specified GC.

**XSetFillRule** can generate **BadAlloc**, **BadGC**, and **BadValue** errors.

**BadAlloc** The server failed to allocate the requested resource or server memory. **BadGC** A value for a GContext argument does not name a defined GContext. **BadValue** Some numeric value falls outside the range of values accepted by the request. Unless a specific range is specified for an argument, the full range defined by the argument's type is accepted. Any argument defined as a set of alternatives can generate this error.

**XCreateGC(3X11), XQueryBestSize(3X11), XSetArcMode(3X11), XSetClipOrigin(3X11), XSetFont(3X11), XSetLineAttributes(3X11), XSetState(3X11), XSetTile(3X11)** *Xlib* − *C Language X Interface*